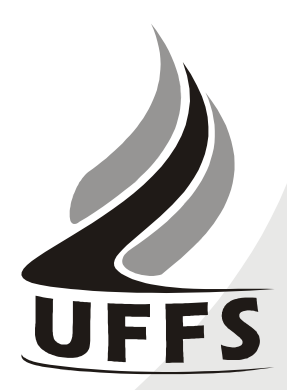

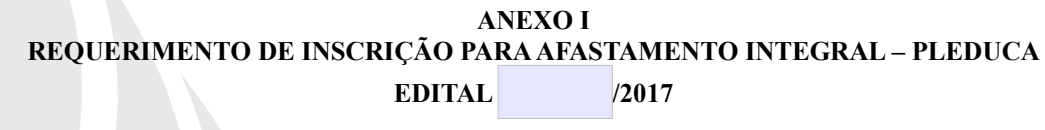

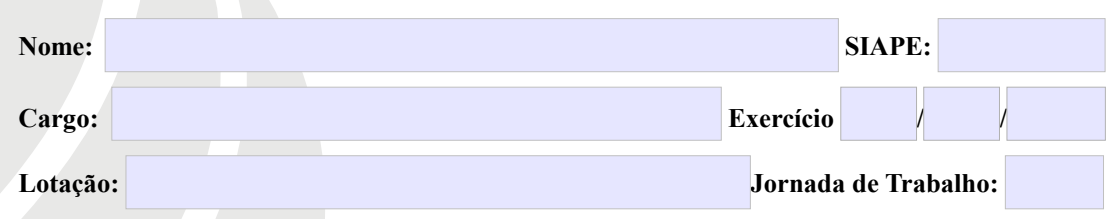

## **Quadro do horário de trabalho regular do servidor**

Deverá ser preenchido com o horário regular do servidor. A jornada de trabalho de cada servidor deverá ser observada.

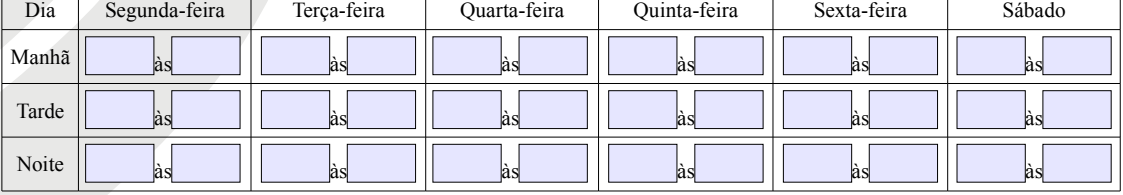

## **DADOS DO CURSO**<br>
O Mestrado<br>
O L O Doutorado

**Curso:** 

*de trabalho SEP da Unidade*

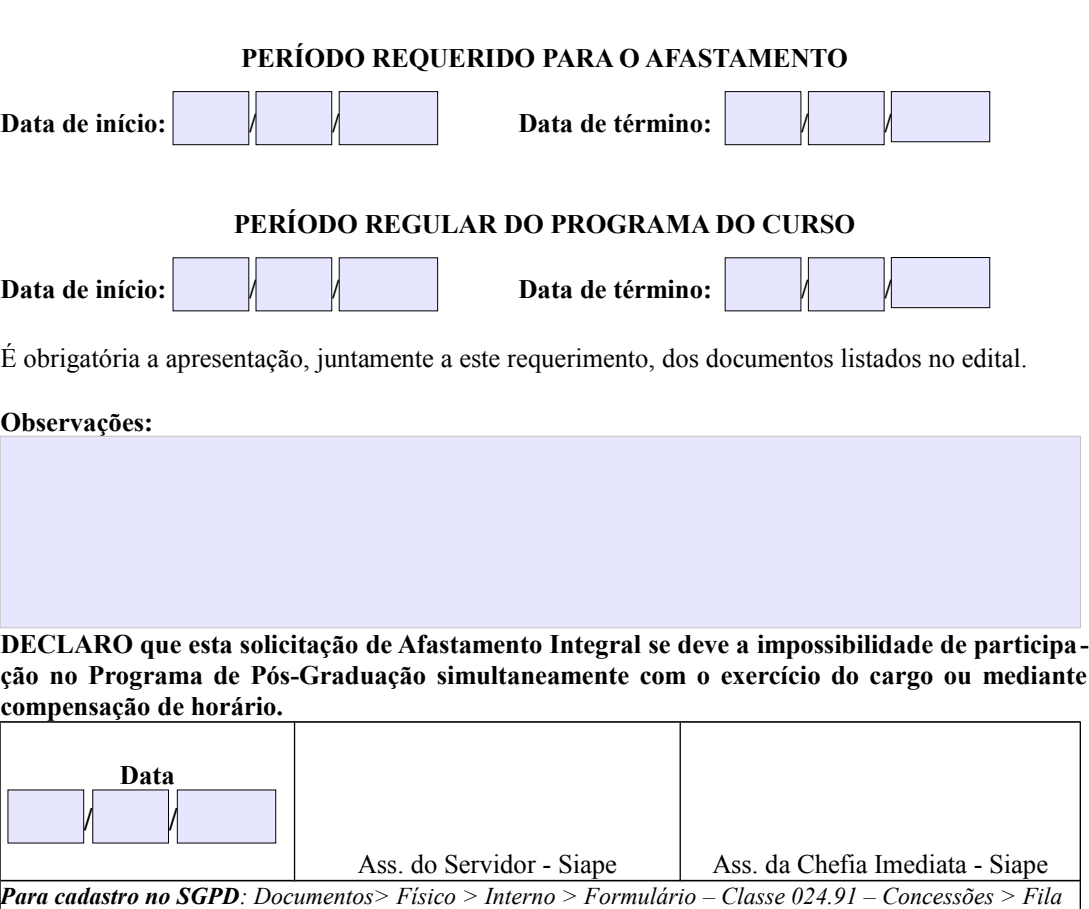